## SAP ABAP table CDBC\_PRCATCNDSUP {Supported Pricing-Relevant Hierarchies}

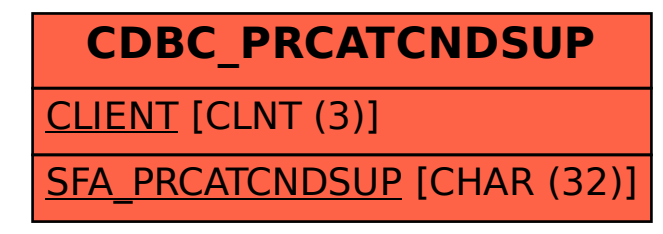